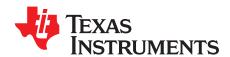

# UC1825B-SP evaluation module (EVM)

The UC1825BEVM-CVAL is the evaluation module (EVM) for the UC1825B-SP and provides a platform to electrically evaluate its features. This user's guide provides details about the EVM, its configuration, schematics, and BOM.

#### Contents

| 1  | Introduction                                           | . 3 |
|----|--------------------------------------------------------|-----|
| 2  | System Design Theory                                   | . 4 |
| 3  | Test Setup and Results                                 |     |
| 4  | Board Layout                                           |     |
| 5  | Schematics and Bill of Materials                       | 30  |
|    | List of Figures                                        |     |
| 1  | Test Setup                                             | . 8 |
| 2  | Efficiency vs Output Current                           | 10  |
| 3  | Load Regulation vs Output Current                      | 11  |
| 4  | Frequency Response of 22 V <sub>IN</sub>               | 12  |
| 5  | Frequency Response of 48 V <sub>IN</sub>               | 13  |
| 6  | Thermal Characteristics With 22 V <sub>IN</sub>        | 13  |
| 7  | Thermal Characteristics With 48 V <sub>IN</sub>        | 14  |
| 8  | Output Voltage Ripple With 22 V <sub>IN</sub>          | 15  |
| 9  | Output Voltage Ripple With 48 V <sub>IN</sub>          | 15  |
| 10 | Partial Step Down Transient With 22 V <sub>IN</sub>    | 16  |
| 11 | Full Step Down Transient With 22 V <sub>IN</sub>       | 16  |
| 12 | Full Step Up Transient With 22 V <sub>IN</sub>         | 17  |
| 13 | Partial Step Down Transient With 48 V <sub>IN</sub>    | 17  |
| 14 | Full Step Down Transient With 48 V <sub>IN</sub>       | 18  |
| 15 | Full Step Up Transient With 48 V <sub>IN</sub>         | 18  |
| 16 | No Load Startup With 22 V <sub>IN</sub>                | 19  |
| 17 | Full Load Startup With 22 V <sub>IN</sub>              | 19  |
| 18 | No Load Startup With 48 V <sub>IN</sub>                | 20  |
| 19 | Full Load Startup With 48 V <sub>IN</sub>              | 20  |
| 20 | Full Load Shutdown With 22 V <sub>IN</sub>             | 21  |
| 21 | Full Load Shutdown With 48 V <sub>IN</sub>             | 21  |
| 22 | Voltage Stress Across Main Switching MOSFETS Q1 and Q2 | 22  |
| 23 | Voltage Stress Across Output Diode                     | 22  |
| 24 | Top Overlay                                            | 23  |
| 25 | Top Solder                                             | 24  |
| 26 | Top Layer                                              | 24  |
| 27 | Signal Layer 1                                         | 25  |
| 28 | Signal Layer 2                                         | 25  |
| 29 | Bottom Layer                                           | 26  |
| 30 | Bottom Solder                                          | 26  |
|    |                                                        |     |

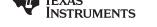

# www.ti.com

|    | · · · · · · · · · · · · · · · · · · ·                    |    |
|----|----------------------------------------------------------|----|
| 31 | Bottom Overlay                                           | 27 |
| 32 | Drill Drawing                                            | 28 |
| 33 | Board Dimensions                                         | 29 |
| 34 | UC1825BEVM-CVAL Schematic 01                             | 30 |
| 35 | UC1825BEVM-CVAL Schematic 02                             | 31 |
|    | List of Tables                                           |    |
| 1  | Test Parameters                                          | 8  |
| 2  | 48 V <sub>IN</sub> Efficiency Raw Data                   | 10 |
| 3  | 22 V <sub>IN</sub> Efficiency Raw Data                   | 10 |
| 4  | 48 V <sub>IN</sub> Load Regulation Raw Data              | 11 |
| 5  | 22 V <sub>IN</sub> Load Regulation Raw Data              | 11 |
| 6  | Frequency Response Characteristics of 22 V <sub>IN</sub> | 12 |
| 7  | Frequency Response Characteristics of 48 V <sub>IN</sub> | 13 |
| 8  | Notable Thermal Values for 22 V <sub>IN</sub>            |    |
| 9  | Notable Thermal Values for 48 V <sub>IN</sub>            | 14 |
| 10 | Bill of Materials                                        | 33 |

# **Trademarks**

All trademarks are the property of their respective owners.

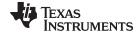

www.ti.com Introduction

#### 1 Introduction

The UC1825BEVM-CVAL uses the UC1825B-SP to supply power using a push-pull topology. The UC1825B-SP supplies both outputs necessary for a push pull topology using its two outputs in a radiation improved package. Both low side MOSFETs are switched using the UC1825B-SP's integrated drivers. If isolation gate drive transformers are used, the UC1825B-SP could be used to supply output signals for both half bridge and full bridge applications. The UC1825B-SP has the soft start function integrated for decreased external components.

#### 1.1 Features

- Pulse-by-pulse current limiting using UC1825B-SP
- Dual output PWM control using UC1825B-SP
- Low start-up current of 1.1 mA
- · Dedicated soft-start pin

### 1.2 Applications

- Space satellite isolated power supplies
- Radiation hardened applications
- Space satellite payloads

### 1.3 Description

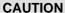

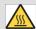

Do not touch! Surface of EVM gets hot. Contact may cause burns.

The UC1825BEVM-CVAL uses the UC1825B-SP as a dual output controller that has integrated drivers for a push-pull topology. The push-pull topology was selected to avoid having to use external high side drivers and take advantage of the low output noise the topology allows for. The UC1825B-SP originally supported voltage mode topologies, but with minimal external components can support current mode topologies as well. The RAMP pin is used for the input current sense and the ILIM pin is used as the current limit pin. External components are needed to ensure slope compensation is implemented. The soft start pin is critical for many designs and is shown in the EVM using the UC1825B-SP's integrated soft start pin.

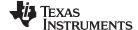

System Design Theory www.ti.com

# 2 System Design Theory

### 2.1 Switching Frequency

Choosing a switching frequency has a trade off between efficiency and bandwidth. Higher switching frequencies will have larger bandwidth, but a lower efficiency than lower switching frequencies. A switching frequency of 215 kHz was chosen as a trade off between bandwidth and efficiency. Using equations provided by the data sheet for the UC1825B-SP,  $R_{\text{T}}$  and  $C_{\text{T}}$  were chosen to be 10 k $\Omega$  and 680 pF, respectively. The equation from the data sheet to calculate the switching frequency using these values is shown in Equation 1.

$$f_{\rm osc} pprox rac{1.46}{R_i \times C_i}$$
 (1)

$$f_{\rm osc} \approx \frac{1.46}{7.15 \ k\Omega \times 680 \ pF} = 215 \ kHz$$
 (2)

#### 2.2 Transformer

The transformer of the design consists of two major values, turns ratio and primary side inductance. There is no minimum limit to the turns ratio of the transformer, only a maximum limit. The following equation will give the turns ratio as a function of duty cycle which if the maximum duty cycle of the converter is used will give you a maximum turns ratio. The UC1825B-SP design targeted a duty cycle of 30%. Since this design is for a dual output device the duty cycle must stay below 50%. If both outputs were running above 50% duty cycle they would have to overlap which is not possible for the topology. The equation of the turns ratio of the transformer is Equation 3.

$$N_{psMAX} = \frac{2 \times V_{nMIN} \times D_{lim}}{(V_{out} + V_{Dlode})}$$
(3)

$$N_{psMAX} = \frac{2 \times 22 \ V \times 0.3}{(5 \ V + 0.7 \ V)} = 2.31 \tag{4}$$

Often the turns ratio will slightly change in design due to how the transformer is manufactured. For the UC1825B-SP design a turns ratio of 2.2 was used. Another turns ratio that is important is the turns ratio of the auxiliary winding. The auxiliary winding is found by figuring out what positive voltage is needed from the auxiliary winding. Selecting this voltage lets one pick the turns ratio from the secondary to the auxiliary winding, which in turn allows for the turns ratio from primary to auxiliary to be found. The equation for the turns ratio is Equation 5.

$$N_{as} = \frac{N_{bs} \times V_{aux}}{V_{IDMIN}}$$
 (5)

$$N_{as} = \frac{2.2 \times 15}{22} \frac{V}{V} = 1.5$$
 (6)

An auxiliary winding of 1.5 was used for the UC1825B-SP design. The primary inductance of the transformer is found from picking an appropriate magnetizing current. The magnetizing current of the transformer is the amount of current drawn through the windings of the transformer when the output is open circuited. Decreasing the magnetizing current will increase the inductance of the transformer, perhaps to unreasonable values. Increasing the magnetizing current will cause efficiency to decrease. It is desirable to keep the magnetizing current low, thus 6% was picked for the design value. The equation for the auxiliary winding turns ratio is Equation 7.

$$L_{p} = \frac{N_{ps} \times V_{lnMAX} \times D_{MIN}}{f_{osc} \times \%_{mag} \times I_{out}}$$
(7)

$$L_{p} = \frac{2.2 \times 48 \times 0.13}{215 \text{ kHz} \times 0.06 \times 10} = 106 \text{ } \mu\text{H}$$
(8)

There are quite a few physical limitations when making transformers that will affect the inductance value. For the UC1825B-SP design a primary inductance of 120  $\mu$ H was used. The output inductor was then picked based on the output inductor ripple current with Equation 9.

$$L_{inductor} = \frac{\left(\frac{V_{in}MAX}{N_{ps}} - V_{f} - V_{out}\right) \times D_{MIN}}{f_{osc} \times I_{out} \times S_{ripple}}$$
(9)

$$L_{inductor} = \frac{\left(\frac{48}{2.2} - 0.7 \ V - 5 \ V\right) \times 0.13}{215 \ kHz \times 10 \ A \times 0.45} = 2 .14 \ \mu H$$
(10)

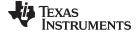

www.ti.com System Design Theory

In the final design, a 2.2 μH inductor was used. The peak and primary currents of the transformer are also generally useful for figuring out the physical structure of the transformer, so equations are listed below. Note these equations are only true for continuous conduction mode. Peak currents are higher at the maximum input voltage while the RMS current is highest at the minimum input voltage. These are also idea values and do not take into account efficiency. Final designs needs to be optimized depending on the specific application requirements. See the following equations for this design:

$$I_{\text{secMAX}} = I_{\text{out}} + 0.5 \times \%_{\text{ripple}} \times I_{\text{out}}$$
 (11)

$$I_{\text{secMAX}} = 10 A + 0.5 \times 0.445 \times 10 A = 12.23 A$$
 (12)

$$I_{priMAX} = \frac{I_{secMAX} + 0.5 \times \%_{meg} \times I_{out}}{N_{ps}}$$
(13)

$$I_{priMAX} = \frac{12.23 \ A + 0.5 \times 0.06 \times 10 \ A}{2.2} = 5.7 \ A \tag{14}$$

$$I_{\text{secMAX}(VinMIN)} = I_{\text{out}} + \frac{D_{\text{MAX}} \times \left(\frac{V_{\text{InMIN}}}{N_{\text{ps}}} - \left(V_{\text{out}} + V_{\text{f}}\right)\right)}{2 \times f_{\text{osc}} \times L_{\text{inductor}}}$$
(15)

$$I_{\text{secMAX(VinMIN)}} = 10 \quad A + \frac{0.285 \times (\frac{22}{2.2} - (5 \ V + 0.7 \ V))}{2 \times 215 \ kHz \times 2.2 \ \mu H} = 11.3 \quad A$$
(16)

$$I_{priMAX(VinMIN)} = \frac{I_{secMAX(VinMIN)} + 0.5 \times \%_{meg} \times I_{out}}{N_{ps}}$$
(17)

$$I_{priMIN(VinMIN)} = \frac{11.3 \ A + 0.5 \times 0.06 \times 10}{2.2} = 5.27 \ A \tag{18}$$

$$I_{\text{secMIN}(\text{VinMIN})} = I_{\text{out}} - \frac{D_{\text{MAX}} \times \left(\frac{V_{\text{inMIN}}}{V_{\text{ps}}} - \left(V_{\text{out}} + V_{\text{f}}\right)\right)}{2 \times f_{\text{osc}} \times L_{\text{inductor}}}$$

$$(19)$$

$$I_{\text{SecMIN(VinMIN)}} = 10 \quad A - \frac{0.285 \times (\frac{22}{2.2} - (5 \ V + 0.7 \ V))}{2 \times 215 \ \text{kHz} \times 2.2 \ \mu\text{H}} = 8.7 \quad A$$
(20)

$$I_{priMIN(VinMIN)} = \frac{I_{secMIN(VinMIN)} - 0.5 \times \%_{mag} \times I_{out}}{N_{ps}}$$
(21)

$$I_{priMIN(VinMIN)} = \frac{8.7 \ A - 0.5 \times 0.06 \times 10}{2.2} = 3.82 \ A \tag{22}$$

$$t_{nMAX} = \frac{(V_{out} + V_f) \times N_{ps}}{2 \times t_{osc} \times V_{nMIN}}$$
(23)

$$t_{nMAX} = \frac{(5 \ V + 0.7 \ V) \times 2.2}{2 \times 215 \ kHz \times 22 \ V} = 1.33 \ \mu s \tag{24}$$

$$m_{pri} = \frac{I_{priMAX}(v_{inMiN}) - I_{priMiN}(v_{inMiN})}{t_{onMAX}}$$

$$m_{pri} = \frac{5.27 - 3.82}{1.33 \ \mu s} = 1090226 \ A / s$$
(25)

$$m_{pri} = \frac{5.27 - 3.82}{1.33 \, \mu s} = 1090226 \, A / s$$
 (26)

$$m_{pri} = \frac{3.57}{1.33 \, \mu \text{s}} = 1090226 \, \text{A} \, / \, \text{s}$$

$$I_{priRMS} = \sqrt{D_{MIN} \times \left(\frac{(m_{pri} \times t_{onMAX})^2}{3} + \frac{m_{pri}}{2} \times I_{priMIN(VinMIN)} \times t_{onMAX} + I_{priMIN(VinMIN)}^2\right)}$$

$$(26)$$

$$I_{priRMS} = \sqrt{0.285 \times \left(\frac{(1090226 \ A/s \times 1.33 \ \mu s)^2}{3} + \frac{1090226 \ A/s}{2} \times 3.82 \ A \times 1.33 \ \mu s + \left(3.82 \ A\right)^2\right)} = 2.27 \ A$$
(28)

#### 2.3 RCD and Diode Clamp

For the UC1825BEVM-CVAL a resistor and capacitor in combination with a diode was used to clamp the voltage of the switch node. The resistor and capacitor is generally a value that is found through testing, but starting values can be obtained. To figure out the resistor and capacitor needed for the RCD clamp, one must first decide how much the node is allowed to overshoot. The equation for finding the voltage of the clamp is Equation 29.

$$V_{clamp} = K_{clamp} \times N_{ps} \times (V_{out} + V_{Diode})$$
 (29)

Note that K<sub>clamp</sub> is recommended to be 1.5 as this will allow for only around 50% overshoot. Knowing the parasitic inductance of the transformer and how much the RCD clamp voltage is allowed to change over the switching cycle, can allow one to figuring out starting values for the resistor and capacitor using Equation 30 and Equation 31.

$$R_{clamp} = \frac{V_{clamp}^2}{\frac{1}{2} \times L_{leakage} \times I_{PriPeak}^2 \times \frac{V_{clamp}}{V_{clamp} - N_{ps} \times (V_{out} + V_{Diode})} \times f_{osc}}$$
(30)

$$C_{clamp} = \frac{v_{clamp}}{4V_{clamp} \times V_{clamp} \times F_{clamp} \times f_{osc}}$$
(31)

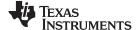

System Design Theory www.ti.com

A starting value of 10% is generally used for  $\Delta V_{clamp}$ .

#### 2.4 **Output Diode**

The voltage stress by the converter on the diode can be found with Equation 32.

$$V_{DiodeStress} = V_{out} + \frac{V_{inMAX}}{N_{ps}}$$
 (32)

$$V_{DiodeStress} = 5 V + \frac{48 V}{2.2} = 26.8 V$$
 (33)

Note that any diode picked should have a voltage rating of well above this value as it does not include parasitic spikes in the equation. The UC1825-SP diode was picked to have a voltage rating of 60 V.

#### 2.5 Main Switching MOSFETs

Each switch applies the input voltage across the transformer and the voltage is then divided down by the turns ratio and applied to the secondary side. Since the magnitude of the voltage across the windings is the input voltage, when the switch is off the primary switching MOSFETs will see twice the input voltage as the voltage stress plus some amount of ringing. This means the MOSFETs chosen for a push-pull topology should have a voltage rating of about 2.5 to 3 times higher than the input voltage.

#### 2.6 **Output Filter and Capacitance**

For most designs, a ripple voltage is picked and the output capacitance is figured out from that value. The output capacitance value needs to be able to withstand a full output current step as well as keep the voltage ripple of the output low. The UC1825B-SP design started similar to that using the equations for voltage ripple and load step with Equation 34 and Equation 36.

$$C_{out} > \frac{l_{out} \times 2 \times D_{MAX}}{V_{Ripple} \times f_{osc}}$$
(34)

$$C_{out} > \frac{10 A \times 2 \times 0.3}{50 \text{ mV} \times 200 \text{ kHz}} = 600 \ \mu\text{F}$$
 (35)

$$C_{out} > \frac{\Delta l_{step}}{2\pi \times \Delta V_{out} \times f_{co}}$$
 (36)

$$C_{out} > \frac{10 \text{ A}}{2\pi \times 0.3 \text{ V} \times 5 \text{ kHz}} = 1060 \text{ } \mu \text{ F}$$
 (37)

A value of around 1145 µF was chosen to keep output voltage ripple low. Note that the output voltage ripple in the design was further decreased by adding an output filter and by adding an inductor after a small portion of the output capacitance. This was done in order to keep output voltage ripple as low as possible. Six ceramic capacitors were picked to be placed before the output filter and then the large tantalum capacitors with some small ceramics were added to be part of the output filter. The initial ceramics will help with the initial current ripple, but have a very large output voltage ripple. This voltage ripple will be attenuated by the inductor and capacitor combination placed between the ceramic capacitors and the output. The equations below allow for finding the amount of attenuation that will come from a specific output filter inductance. An inductance of 500 nH was chosen to attenuate the output voltage ripple. The value was chosen to put the resonant frequency pole well before the switching frequency of the design as well as the zero from the ESR of the bulk capacitors to provide more attenuation.

$$F_{resonant} = \frac{1}{2\pi \times \sqrt{L_{Filter} \times C_{OBulk}}}$$
 (38)

$$F_{resonant} = \frac{1}{2\pi \times \sqrt{0.5 \ nH \times 1127 \ \mu F}} = 6.7 \ kHz$$
 (39)

$$F_{Zero} = \frac{1}{2\pi \times C_{oBulk} \times ESR_{oBulk}}$$
 (40)

$$F_{Zero=\frac{1}{2\pi\times1127}\frac{1}{\mu F\times0.009}\Omega} = 15.69 \text{ kHz}$$
 (41)

$$Attenuation_{fsw} = 40 \times \log_{10}(\frac{f_{osc}}{f_{esonant}}) - 20 \times \log_{10}(\frac{f_{osc}}{f_{esro}})$$

$$Attenuation_{fsw} = 40 \times \log_{10}(\frac{200 \text{ kHz}}{6.7 \text{ kHz}}) - 20 \times \log_{10}(\frac{200 \text{ kHz}}{15.69 \text{ kHz}}) = 36.88 \text{ dB}$$
(43)

$$Attenuation_{fsw} = 40 \times \log_{10}(\frac{200 \text{ kHz}}{6.7 \text{ kHz}}) - 20 \times \log_{10}(\frac{200 \text{ kHz}}{15.69 \text{ kHz}}) = 36.88 \text{ dB}$$
(43)

Sometimes the output filter can cause peaking at high frequencies, this can be damped by adding a resistor in parallel with the inductor which will decrease efficiency. For the UC1825B-SP design 0.5  $\Omega$  was used as a very conservative value. The resistance needed to damp the peaking can be calculated using the following equations:

www.ti.com System Design Theory

$$\omega_{o} = \sqrt{\frac{2(C_{oCerm} + C_{oBulk})}{L_{Filter} \times C_{oCerm} \times C_{oBulk}}} \tag{44}$$

$$\omega_o = \sqrt{\frac{2(19 \ \mu\text{F} + 1127 \ \mu\text{F})}{500 \ n\text{H} \times 19 \ \mu\text{F} \times 1127 \ \mu\text{F}}} = 463 \ \text{kHz}$$
(45)

$$R_{Filter} = \frac{\frac{R_o \times L_{Filter} \times (C_{oCerm} + C_{oBulk}) - \frac{L_{Filter}}{\omega_o}}{\frac{R_o \times (C_{oCerm} + C_{oBulk})}{\omega_o} - L_{Filter} \times C_{oCerm}}}$$
(46)

$$R_{\text{Filter}} = \frac{0.5 \times 500 \text{ nH} \times (19 \text{ } \mu\text{F} + 1127 \text{ } \mu\text{F}) - \frac{500 \text{ } n\text{H}}{463 \text{ } k\text{Hz}}}{\frac{0.5 \times (19 \text{ } \mu\text{F} + 1127 \text{ } \mu\text{F})}{463 \text{ } k\text{Hz}} - 500 \text{ } n\text{H} \times 19 \text{ } \mu\text{F}}} = 0.232 \Omega$$
(47)

#### 2.7 Compensation

Type IIB compensation was picked for the topology, adding a pole and a zero to the frequency response. The location of where the pole and zero should be placed will depend on the desired crossover frequency and the ESR zero of the output capacitors. The zero in compensation should be placed at least a decade before the crossover frequency for the maximum phase boost. Note that compensation values were picked with a crossover frequency of 5 kHz in mind for this design. The pole from the compensation should be placed at the zero created by the ESR of the output capacitor.

$$f_{ZESR} = \frac{1}{2\pi \times C_{out} \times ESR} = \frac{1}{2\pi \times 1146 \ \mu F \times 0.009 \ \Omega} = 15.43 \ kHz$$
 (48)

$$f_{pCOMP} = \frac{1}{2\pi \times R_{COMP} \times C_{HF}} = \frac{1}{2\pi \times 4.75 \ k\Omega \times 2200 \ pF} = 15.23 \ kHz$$
 (49)

$$f_{ZCOMP} = \frac{1}{2\pi \times R_{COMP} \times C_{COMP}} = \frac{1}{2\pi \times 4.75 \text{ k}\Omega \times 0.12 \text{ }\mu\text{F}} = 279 \text{ Hz}$$

$$(50)$$

The zero from compensation was placed well before the 500-Hz mark which is appropriate. The pole from compensation was optimized while the circuit was tested and thus it was found that placing the pole a little bit earlier smoothed out the frequency response.

#### Sense Resistor 2.8

The sense resistor is used to sense the ripple current from the transformer as well as shutdown the switching cycle if the peak current of the converter is over the current limit set. The voltage threshold of the CS pin is around 1 V and the shutdown current should be above the max current you expect. What the max current limit will be will depend on the specific design. The equation used to find the max current limit is Equation 51.

$$R_{\rm CS} = \frac{V_{\rm CS \ Threshold}}{I_{limit}}$$

$$R_{\rm CS} = \frac{1}{6.66} \frac{V}{A} = 0.15 \quad \Omega$$

$$(51)$$

$$R_{\rm CS} = \frac{1 \text{ V}}{6.66 \text{ A}} = 0.15 \Omega$$
 (52)

### 3 Test Setup and Results

#### 3.1 Test Setup

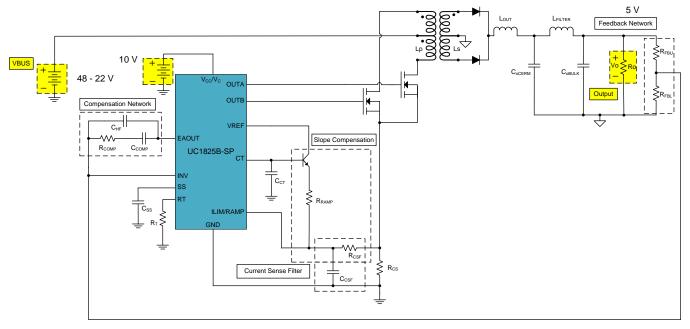

Figure 1. Test Setup

# **WARNING**

The UC1825BEVM-CVAL (EVM) is intended only for the developer's evaluation of the UC1825B-SP Current Mode PWM Controller device.

This EVM is not designed nor intended to simulate actual end product or subassembly applications involving high voltages often found in isolated topologies exceeding the specified electrical circuit ratings for UC1825BEVM-CVAL.

To minimize potential risk of personal injury, death, or damage to the EVM itself, application of any differential voltages applied between the electrical grounds of each input and output side of the evaluation module is strictly prohibited.

All tests were done with 10  $V_{IN}$  on the UC1825B-SP unless otherwise specified.

**Table 1. Test Parameters** 

| PARAMETER                         | SPECIFICATIONS |
|-----------------------------------|----------------|
| Input Power Supply                | 22 to 48 VDC   |
| Output Voltage                    | 5 VDC          |
| Output Current                    | 0 to 10 A      |
| Output Current Pre-load           | 0.5 mA         |
| Operating Temperature             | 25°C           |
| Switching Frequency of UC1825B-SP | 215 kHz        |
| Peak Input Current Limit          | 7 A            |

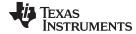

www.ti.com Test Setup and Results

# **Table 1. Test Parameters (continued)**

| PARAMETER    | SPECIFICATIONS |
|--------------|----------------|
| Bandwidth    | ~5 kHz         |
| Phase Margin | ~80°           |

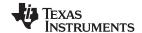

#### 3.2 Test Results

# 3.2.1 Efficiency

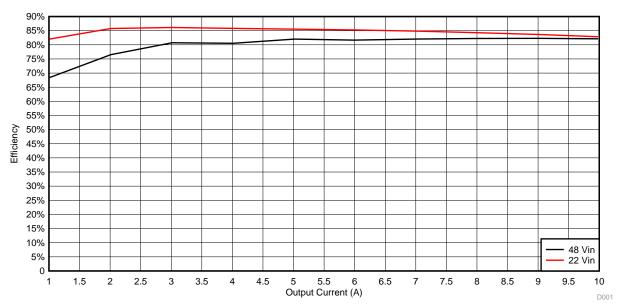

Figure 2. Efficiency vs Output Current

Please note that the test for Figure 2 was done such that the effect of the UC1825B-SP is not included in the efficiency measurement. The efficiency numbers are for the push-pull converter without the UC1825B-SP included.

Table 2. 48 V<sub>IN</sub> Efficiency Raw Data

| $V_{IN}$ | I <sub>IN</sub> | V <sub>OUT</sub> | I <sub>OUT</sub> | P <sub>IN</sub> | P <sub>out</sub> | Efficiency |
|----------|-----------------|------------------|------------------|-----------------|------------------|------------|
| 48.5     | 1.24            | 4.93             | 9.98             | 59.9            | 49.2             | 0.821      |
| 48.6     | 1.11            | 4.93             | 8.99             | 53.9            | 44.3             | 0.823      |
| 48.6     | 0.99            | 4.93             | 7.99             | 47.9            | 39.4             | 0.822      |
| 48.6     | 0.87            | 4.93             | 7.01             | 42.2            | 34.6             | 0.820      |
| 48.6     | 0.75            | 4.93             | 5.99             | 36.2            | 29.6             | 0.817      |
| 48.6     | 0.62            | 4.93             | 5.02             | 30.2            | 24.7             | 0.820      |
| 48.6     | 0.51            | 4.93             | 4.01             | 24.6            | 19.8             | 0.805      |
| 48.6     | 0.38            | 4.93             | 3.01             | 18.4            | 14.9             | 0.807      |
| 48.6     | 0.27            | 4.93             | 2.01             | 13.0            | 9.9              | 0.765      |
| 48.6     | 0.15            | 4.94             | 1.01             | 7.3             | 5.0              | 0.684      |
| 48.6     | 0.00            | 4.94             | 0.00             | 0.0             | 0.0              | 0.000      |

Table 3. 22 V<sub>IN</sub> Efficiency Raw Data

| V <sub>IN</sub> | I <sub>IN</sub> | V <sub>out</sub> | I <sub>out</sub> | P <sub>IN</sub> | P <sub>out</sub> | Efficiency |
|-----------------|-----------------|------------------|------------------|-----------------|------------------|------------|
| 22.12           | 2.69            | 4.93             | 9.98             | 59.4            | 49.2             | 0.83       |
| 22.14           | 2.40            | 4.93             | 9.01             | 53.1            | 44.4             | 0.84       |
| 22.16           | 2.11            | 4.93             | 7.99             | 46.7            | 39.4             | 0.84       |
| 22.17           | 1.84            | 4.93             | 7.01             | 40.8            | 34.6             | 0.85       |
| 22.19           | 1.57            | 4.93             | 6.01             | 34.8            | 29.6             | 0.85       |
| 22.21           | 1.30            | 4.93             | 5.01             | 28.9            | 24.7             | 0.86       |
| 22.23           | 1.04            | 4.93             | 4.01             | 23.1            | 19.8             | 0.86       |

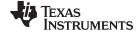

Table 3. 22 V<sub>IN</sub> Efficiency Raw Data (continued)

| V <sub>IN</sub> | I <sub>IN</sub> | V <sub>OUT</sub> | I <sub>OUT</sub> | P <sub>IN</sub> | P <sub>out</sub> | Efficiency |
|-----------------|-----------------|------------------|------------------|-----------------|------------------|------------|
| 22.25           | 0.78            | 4.93             | 3.01             | 17.3            | 14.9             | 0.86       |
| 22.26           | 0.52            | 4.93             | 2.01             | 11.6            | 9.9              | 0.86       |
| 22.28           | 0.27            | 4.94             | 1.01             | 6.1             | 5.0              | 0.82       |
| 22.30           | 0.00            | 4.94             | 0.00             | 0.0             | 0.0              | 0.00       |

#### 3.2.2 **Load Regulation**

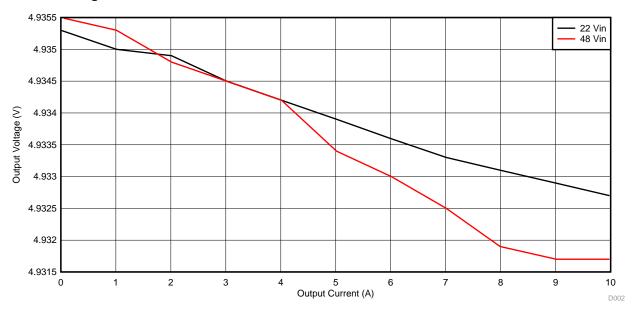

Figure 3. Load Regulation vs Output Current

The test for Figure 3 was done at different input voltages shown by the separate curves and taken over output current.

Table 4. 48 V<sub>IN</sub> Load Regulation Raw Data

| V <sub>OUT</sub> | I <sub>OUT</sub> |
|------------------|------------------|
| 4.9327           | 9.98             |
| 4.9329           | 8.99             |
| 4.9331           | 7.99             |
| 4.9333           | 7.01             |
| 4.9336           | 5.99             |
| 4.9339           | 5.02             |
| 4.9342           | 4.01             |
| 4.9345           | 3.01             |
| 4.9349           | 2.01             |
| 4.935            | 1.01             |
| 4.9353           | 0.00             |

Table 5. 22 V<sub>IN</sub> Load Regulation Raw Data

| V <sub>OUT</sub> | I <sub>OUT</sub> |
|------------------|------------------|
| 4.9317           | 9.98             |
| 4.9317           | 9.01             |

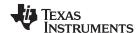

Table 5. 22 V<sub>IN</sub> Load Regulation Raw Data (continued)

| V <sub>OUT</sub> | I <sub>OUT</sub> |
|------------------|------------------|
| 4.9319           | 7.99             |
| 4.9325           | 7.01             |
| 4.933            | 6.01             |
| 4.9334           | 5.014            |
| 4.9342           | 4.013            |
| 4.9345           | 3.013            |
| 4.9348           | 2.012            |
| 4.9353           | 1.011            |
| 4.9355           | 0                |

# 3.2.3 Frequency Response

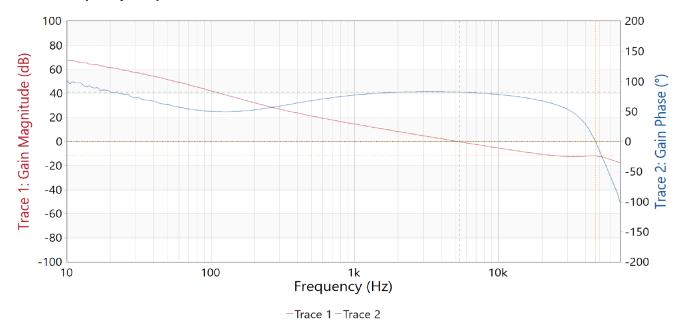

Figure 4. Frequency Response of 22 V<sub>IN</sub>

Frequency response in Figure 4 was measured with 22 V on the input and with an output current of 10 A.

Table 6. Frequency Response Characteristics of 22 V<sub>IN</sub>

| PARAMETER           | VALUE     |
|---------------------|-----------|
| Crossover Frequency | 5.35 kHz  |
| Phase Margin        | 82.44°    |
| Phase Crossover     | 47.23 kHz |
| Gain Margin         | –11.82 dB |

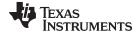

www.ti.com Test Setup and Results

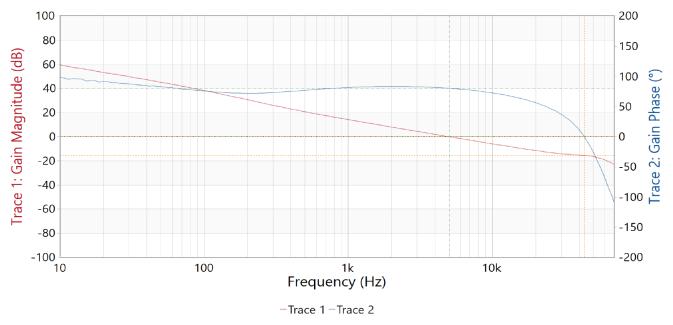

Figure 5. Frequency Response of 48 V<sub>IN</sub>

Frequency response in Figure 5 was measured with 48 V on the input and with an output current of 10 A.

Table 7. Frequency Response Characteristics of 48  $\rm V_{IN}$ 

| PARAMETER           | VALUE     |
|---------------------|-----------|
| Crossover Frequency | 5.06 kHz  |
| Phase Margin        | 80.33°    |
| Phase Crossover     | 43.53 kHz |
| Gain Margin         | –15.60 dB |

#### 3.2.4 Thermal Characteristics

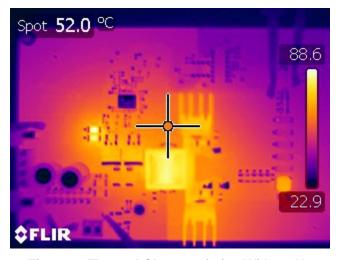

Figure 6. Thermal Characteristics With 22  $V_{\text{IN}}$ 

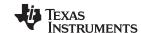

Table 8. Notable Thermal Values for 22  $V_{\mbox{\scriptsize IN}}$ 

| AREA                              | TEMPERATURE |  |  |
|-----------------------------------|-------------|--|--|
| Output Diode (D10 and D11)        | 62.0°C      |  |  |
| Resistor Snubber (R23 and R26)    | 59.7°C      |  |  |
| Output Filter Inductor (L1)       | 57.8°C      |  |  |
| Main Switching MOSFET (Q1 and Q2) | 61.7°C      |  |  |
| Sense Resistors (R16 and R17)     | 82.0°C      |  |  |
| Transformer (T1)                  | 80.0°C      |  |  |

Thermal picture in Figure 6 was done with 22 V on the input and 10-A output for 20 minutes.

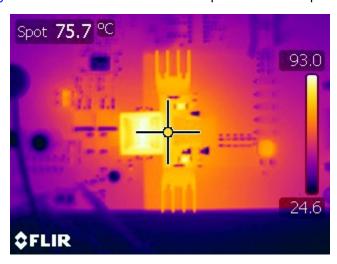

Figure 7. Thermal Characteristics With 48  $V_{\rm IN}$ 

Thermal picture in Figure 7 was done with 48 V on the input and 10-A output for 20 minutes.

Table 9. Notable Thermal Values for 48  $V_{\rm IN}$ 

| AREA                              | TEMPERATURE |  |  |
|-----------------------------------|-------------|--|--|
| Output Diode (D10 and D11)        | 87.9°C      |  |  |
| Resistor Snubber (R23 and R26)    | 83.1°C      |  |  |
| Output Filter Inductor (L1)       | 61.4°C      |  |  |
| Main Switching MOSFET (Q1 and Q2) | 56.5°C      |  |  |
| Sense Resistors (R16 and R17)     | 56.7°C      |  |  |
| Transformer (T1)                  | 91.9°C      |  |  |

www.ti.com Test Setup and Results

# 3.2.5 Output Voltage Ripple

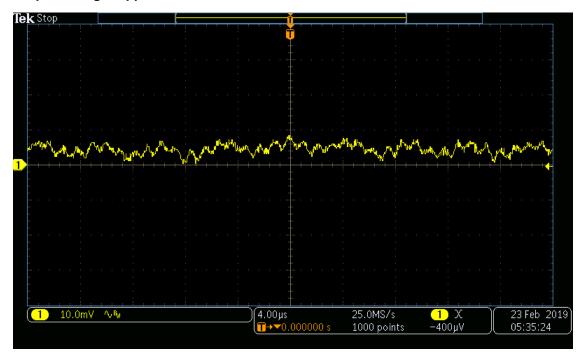

Figure 8. Output Voltage Ripple With 22 VIN

Output voltage ripple test in Figure 8 was done with 22-V input and 10 A of output current.

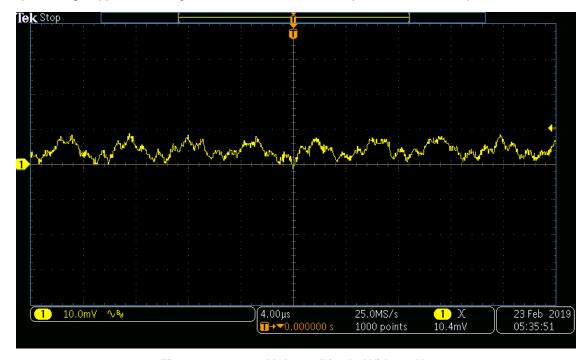

Figure 9. Output Voltage Ripple With 48 VIN

Output voltage ripple test in Figure 9 was done with 48-V input and 10 A of output current.

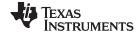

## 3.2.6 Transients

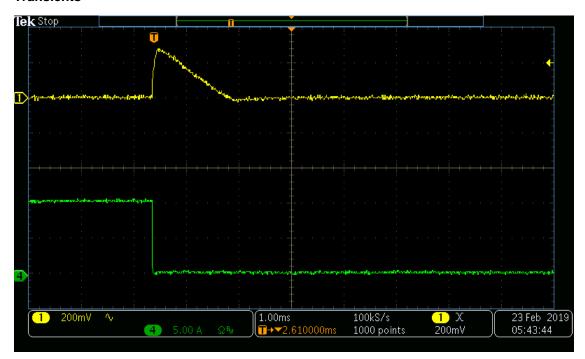

Figure 10. Partial Step Down Transient With 22 VIN

Partial step down transient in Figure 10 was done with 22-V input and current was stepped from 10 A to 0.16 A.

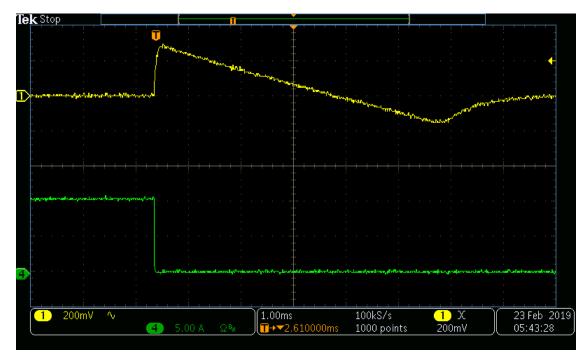

Figure 11. Full Step Down Transient With 22 V<sub>IN</sub>

Full step down transient in Figure 11 was done with 22-V input and current was stepped from 10 A to 0 A.

www.ti.com Test Setup and Results

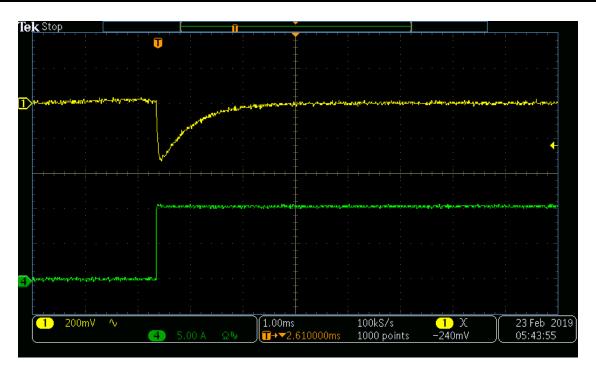

Figure 12. Full Step Up Transient With 22 VIN

Step up transient in Figure 12 was done with 22-V input and current was stepped from 0 A to 10 A.

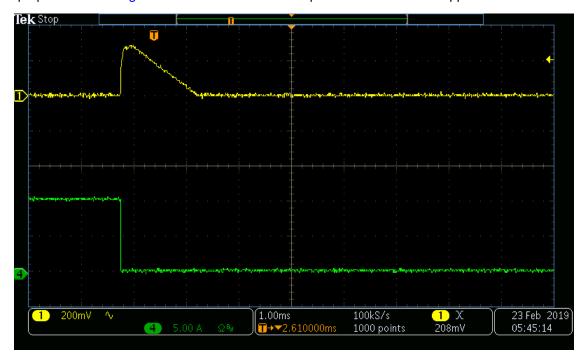

Figure 13. Partial Step Down Transient With 48 VIN

Partial step down transient in Figure 13 was done with 48-V input and current was stepped from 10 A to 0.16 A.

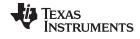

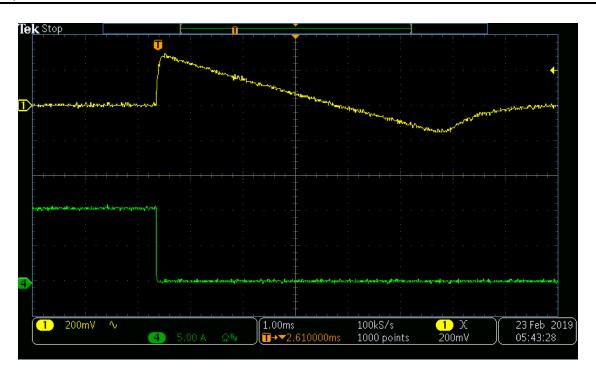

Figure 14. Full Step Down Transient With 48 V<sub>IN</sub>

Full step down transient in Figure 14 was done with 48-V input and current was stepped from 10 A to 0 A.

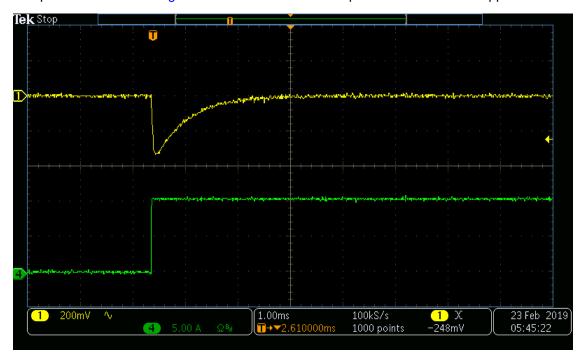

Figure 15. Full Step Up Transient With 48  $V_{\rm IN}$ 

Full step up transient in Figure 15 was done with 48-V input and current was stepped from 0 A to 10 A.

www.ti.com Test Setup and Results

# 3.2.7 Startup

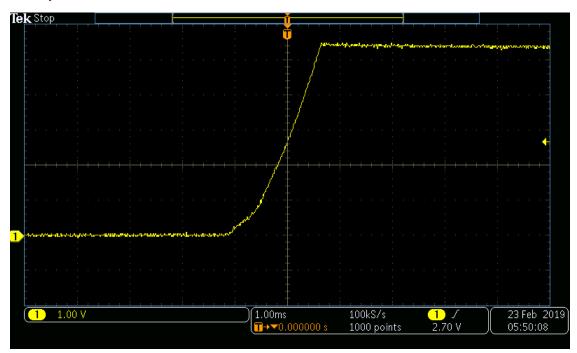

Figure 16. No Load Startup With 22 V<sub>IN</sub>

No load startup in Figure 16 was done with 22 V on the input and a 0-A output. Note that the output overshoot does eventually drop down to the regulated 5 V.

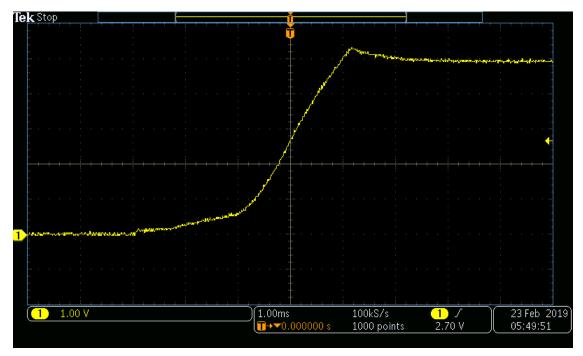

Figure 17. Full Load Startup With 22 VIN

Full load startup in Figure 17 was done with 22 V on the input and a 10-A output.

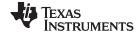

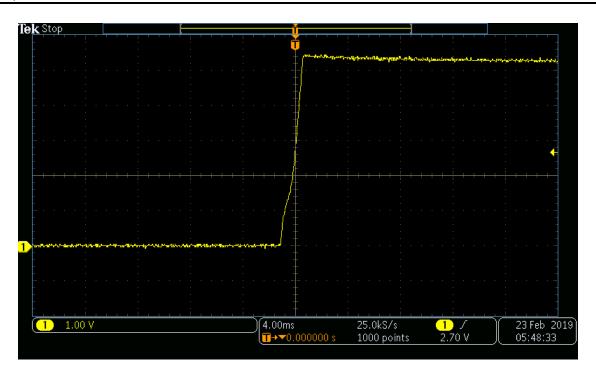

Figure 18. No Load Startup With 48 V<sub>IN</sub>

No load startup in Figure 18 was done with 48 V on the input and a 0-A output. Note that the output overshoot does eventually drop down to the regulated 5 V.

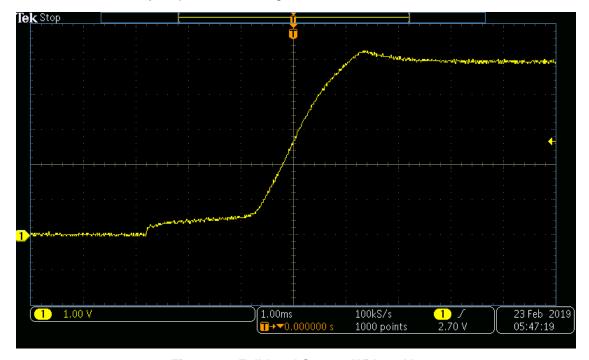

Figure 19. Full Load Startup With 48 VIN

Full load startup in Figure 19 was done with 48 V on the input and a 10-A output.

www.ti.com Test Setup and Results

## 3.2.8 Shutdown

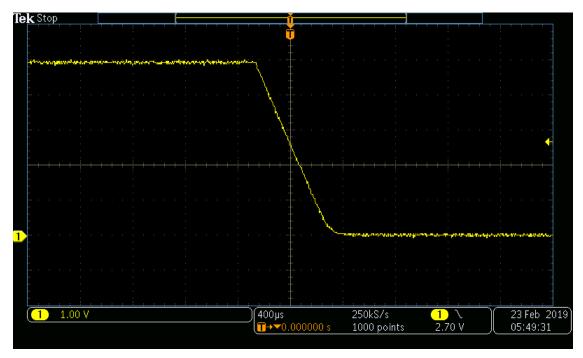

Figure 20. Full Load Shutdown With 22 VIN

Full load shutdown in Figure 20 was done with 22 V on the input and a 10-A load on the output.

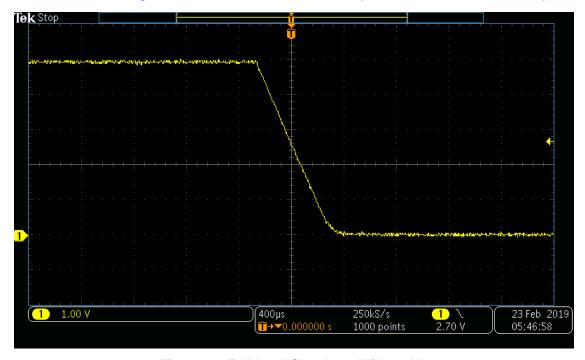

Figure 21. Full Load Shutdown With 48 V<sub>IN</sub>

Full load shutdown in Figure 21 was done with 48 V on the input and a 10-A load on the output.

# 3.2.9 Component Stress

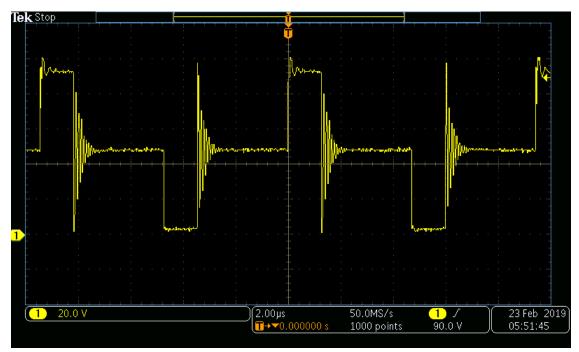

Figure 22. Voltage Stress Across Main Switching MOSFETS Q1 and Q2

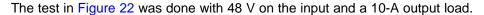

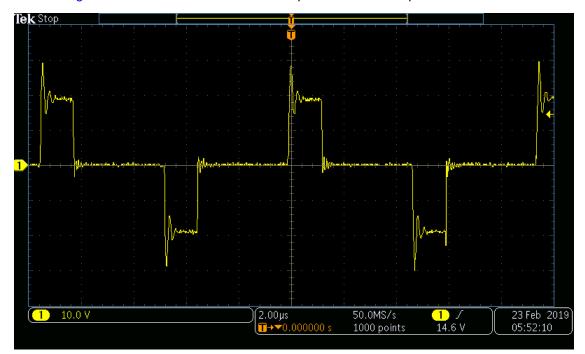

Figure 23. Voltage Stress Across Output Diode

The test in Figure 23 was done with 48 V on the input and a 10-A output load.

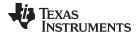

www.ti.com Board Layout

### 4 Board Layout

Care was taken in the layout to ensure that high current path lengths were minimized as well as providing multiple layers for high current input/outputs. Signals were kept to the top layer, except when it was necessary to use the bottom layer. Internal layers were used for creating large planes for input/output current as well as the switch nodes of the topology. Areas that dissipate large amounts of power such as the RCD clamp and the sense resistors were placed on large copper planes in order to allow the thermal properties of the parts to keep the temperature down as much as possible. Care was also taken to have the high switching current path short. The switching current path starts at the input capacitors, through the transformer into the MOSFETs, and then finally through the sense resistors and back into the input capacitors. On the secondary side the high switching current path is from the ground of the output capacitors, through the transformer, and then to the output.

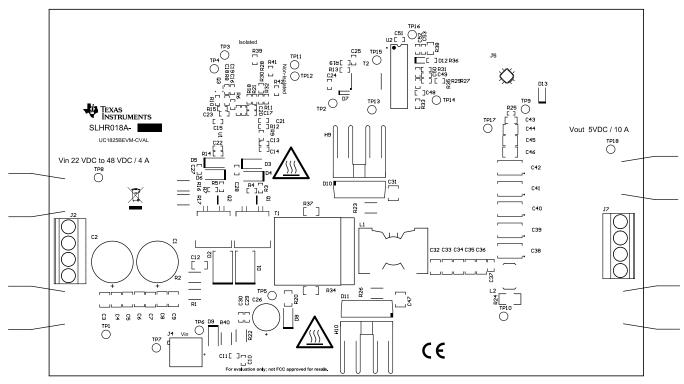

Figure 24. Top Overlay

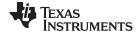

Board Layout www.ti.com

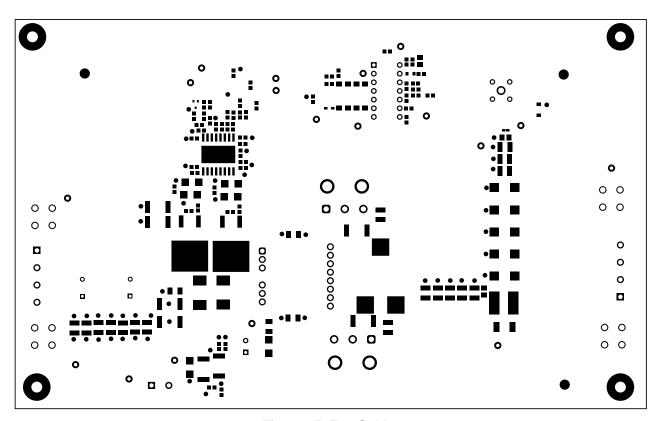

Figure 25. Top Solder

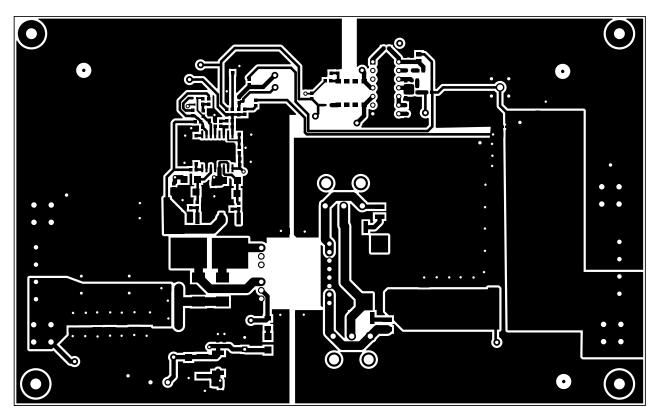

Figure 26. Top Layer

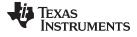

www.ti.com Board Layout

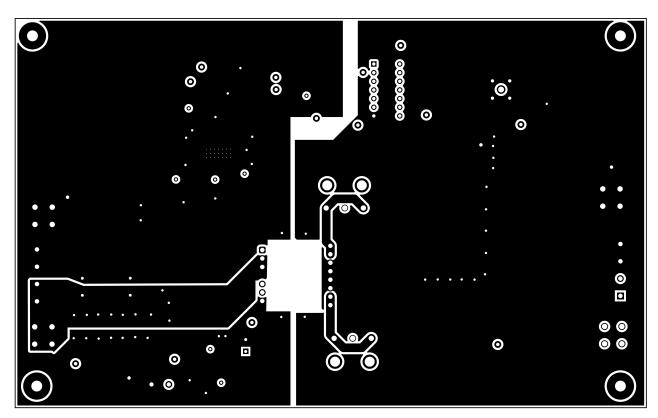

Figure 27. Signal Layer 1

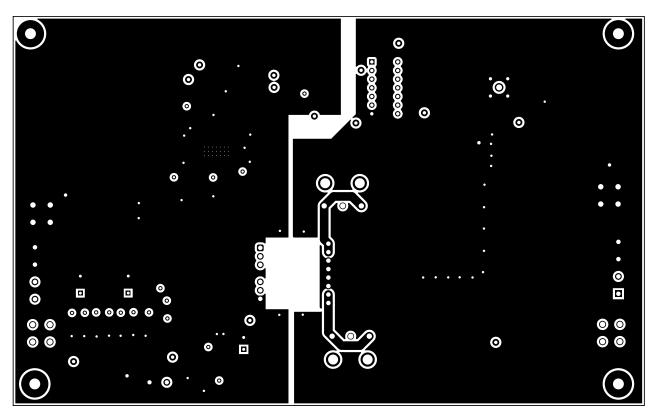

Figure 28. Signal Layer 2

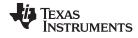

Board Layout www.ti.com

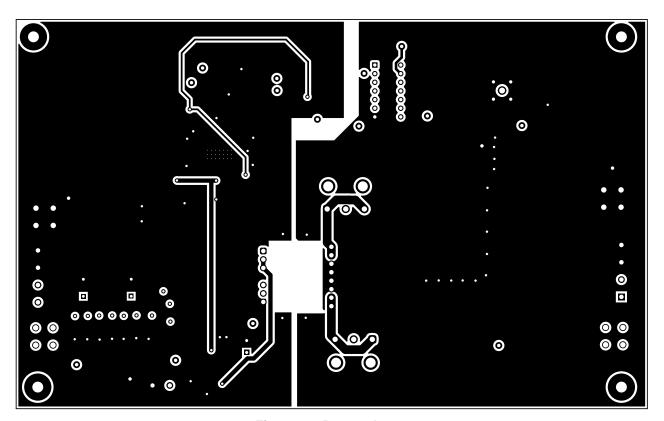

Figure 29. Bottom Layer

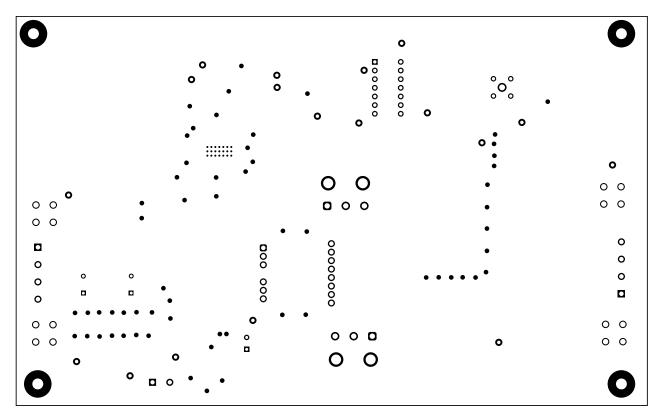

Figure 30. Bottom Solder

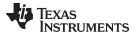

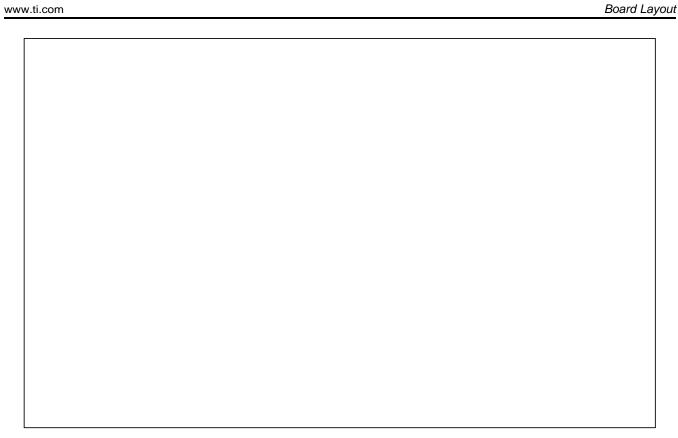

Figure 31. Bottom Overlay

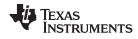

Board Layout www.ti.com

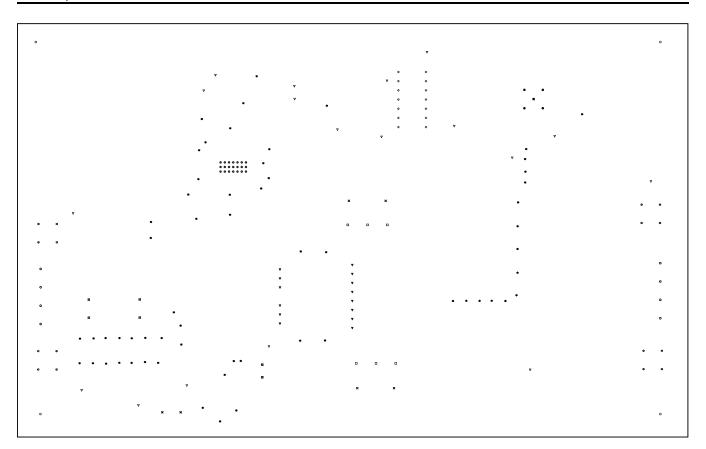

| Symbol   | Quantity  | Finished Hole Size  | Plated | Hole Type | Drill Layer Pair         | Hole Tolerance    |
|----------|-----------|---------------------|--------|-----------|--------------------------|-------------------|
| 0        | 21        | 7.87mil (0.200mm)   | PTH    | Round     | Top Layer - Bottom Layer |                   |
| *        | 60        | 28.00mil (0.711mm)  | PTH    | Round     | Top Layer - Bottom Layer |                   |
| ×        | 4         | 33.47mil (0.850mm)  | PTH    | Round     | Top Layer - Bottom Layer |                   |
|          | 2         | 35,00mil (0,889mm)  | PTH    | Round     | Top Layer - Bottom Layer |                   |
| 0        | 4         | 38.00mil (0.965mm)  | PTH    | Round     | Top Layer - Bottom Layer |                   |
| <b>♦</b> | 14        | 39.37mil (1.000mm)  | PTH    | Round     | Top Layer - Bottom Layer |                   |
| $\nabla$ | 18        | 40.00mil (1.016mm)  | PTH    | Round     | Top Layer - Bottom Layer |                   |
| ×        | 2         | 49.21mil (1.250mm)  | PTH    | Round     | Top Layer - Bottom Layer |                   |
| ▼        | 14        | 51,97mil (1,320mm)  | PTH    | Round     | Top Layer - Bottom Layer | +/-1,18mil        |
| 0        | 8         | 52.00mil (1.321mm)  | PTH    | Round     | Top Layer - Bottom Layer |                   |
|          | 6         | 62.00mil (1.575mm)  | PTH    | Round     | Top Layer - Bottom Layer |                   |
| *        | 16        | 62.99mil (1.600mm)  | PTH    | Round     | Top Layer - Bottom Layer | +3.94mil/-0.00mil |
| ×        | 1         | 68.00mil (1.727mm)  | PTH    | Round     | Top Layer - Bottom Layer |                   |
| Ħ        | 4         | 116,00mil (2,946mm) | PTH    | Round     | Top Layer - Bottom Layer |                   |
| 0        | 4         | 125.98mil (3.200mm) | PTH    | Round     | Top Layer - Bottom Layer |                   |
|          | 178 Total |                     |        |           |                          |                   |

Figure 32. Drill Drawing

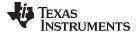

www.ti.com Board Layout

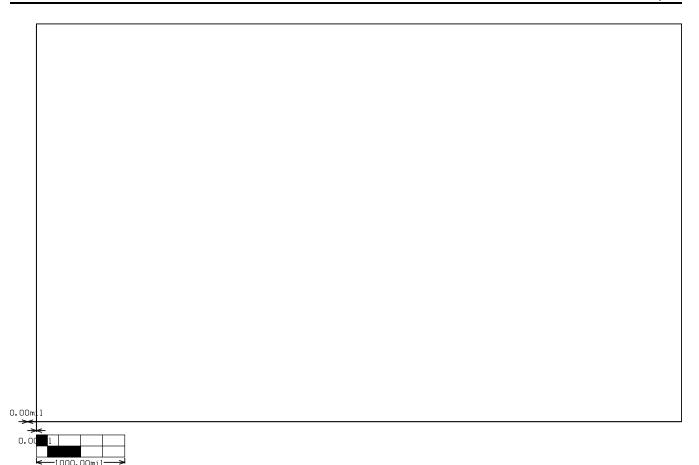

Figure 33. Board Dimensions

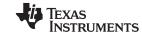

Schematics and Bill of Materials www.ti.com

#### 5 Schematics and Bill of Materials

This section presents the UC1825BEVM-CVAL schematics and bill of materials.

## 5.1 Schematics

The following figures show the UC1825BEVM-CVAL schematic.

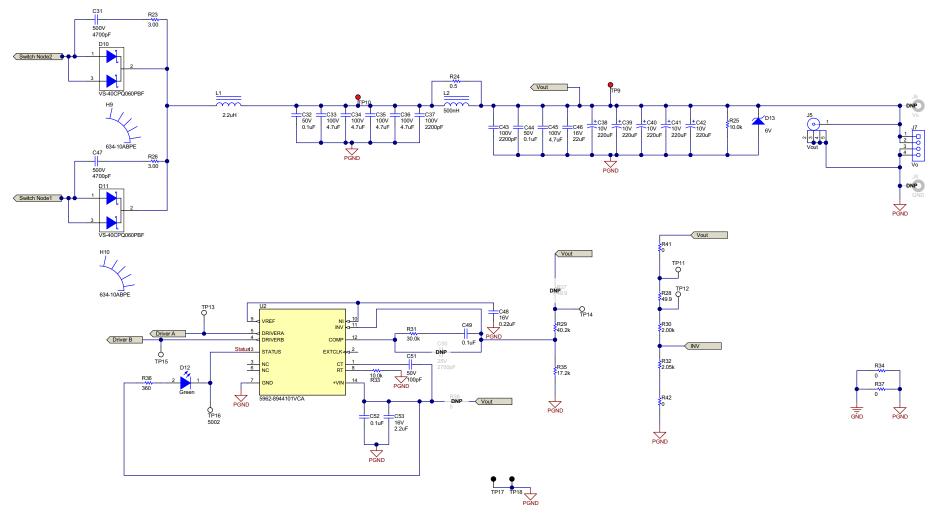

Figure 34. UC1825BEVM-CVAL Schematic 01

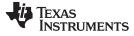

Schematics and Bill of Materials www.ti.com

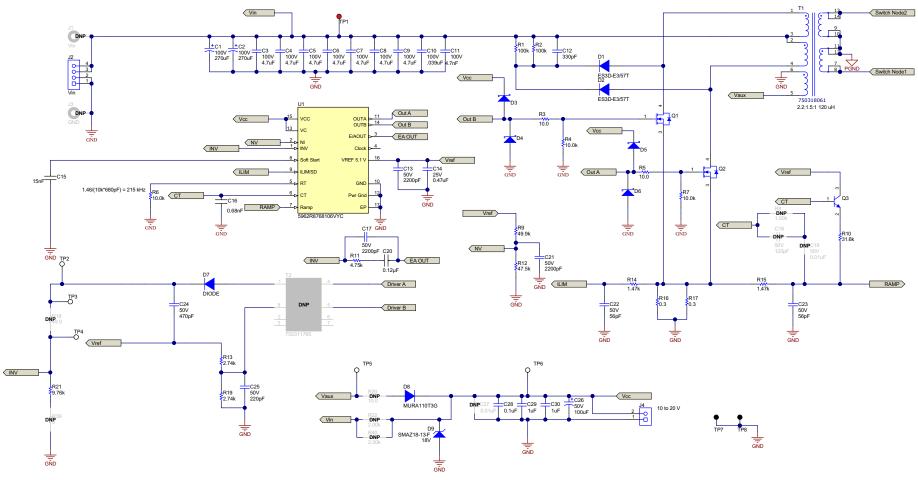

Figure 35. UC1825BEVM-CVAL Schematic 02

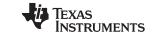

Schematics and Bill of Materials www.ti.com

# 5.2 Bill of Materials

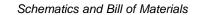

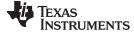

#### www.ti.com

## Table 10. Bill of Materials

| Designator                                                   | Quantity | Value   | Description                                                                                                    | PackageReference   | PartNumber           | Manufacturer     | Alternate<br>PartNumber | Alternate<br>Manufacturer |
|--------------------------------------------------------------|----------|---------|----------------------------------------------------------------------------------------------------|--------------------|----------------------|------------------|-------------------------|---------------------------|
| !PCB1                                                        | 1        |         | Printed Circuit Board                                                                                                    |                    | SLHR018              | Any              |                         |                           |
| C1, C2                                                       | 2        | 270uF   | CAP, AL, 270 uF, 100 V, +/- 20%, 0.033 ohm, TH                                                                                  | D12.5xL30mm        | EKYB101ELL271MK30S   | Chemi-Con        |                         |                           |
| C3, C4, C5,<br>C6, C7, C8,<br>C9, C33, C34,<br>C35, C36, C45 | 12       | 4.7uF   | CAP, CERM, 4.7 uF, 100 V, +/- 10%, X7S, AEC-Q200 Grade 1, 1210                                                                  | 1210               | CGA6M3X7S2A475K200AB | TDK              |                         |                           |
| C10                                                          | 1        | 0.039uF | CAP, CERM, 0.039 uF, 100 V, +/- 10%, X7R, 0603                                                                                  | 0603               | C0603C393K1RACTU     | Kemet            |                         |                           |
| C11                                                          | 1        | 4700pF  | CAP, CERM, 4700 pF, 100 V, +/- 10%, X7R, 0603                                                                                   | 0603               | 06031C472KAT2A       | AVX              |                         |                           |
| C12                                                          | 1        | 330pF   | CAP, CERM, 330 pF, 630 V,+/- 5%, C0G/NP0, 1206                                                                                  | 1206               | GRM31A5C2J331JW01D   | MuRata           |                         |                           |
| C13, C17, C21                                                | 3        | 2200pF  | CAP, CERM, 2200 pF, 50 V, +/- 10%, X7R, 0603                                                                                    | 0603               | C0603C222K5RACTU     | Kemet            |                         |                           |
| C14                                                          | 1        | 0.47uF  | CAP, CERM, 0.47 uF, 25 V, +/- 10%, X7R, AEC-Q200 Grade 1, 0603                                                                  | 0603               | CGA3E3X7R1E474K080AB | TDK              |                         |                           |
| C15                                                          | 1        |         | Cap Ceramic 0.015uF 50V X7R 10% Pad SMD 0603 125°C T/R                                                                          | 0603               | C0603C153K5RACTU     | Kemet            |                         |                           |
| C16                                                          | 1        |         | YAGEO (PHYCOMP) CC0603KRX7R9BB681<br>SMD Multilayer Ceramic Capacitor, 0603 [1608<br>Metric], 680 pF, 50 V, 10%, X7R, CC Series | 0603 (1608 Metric) | CC0603KRX7R9BB681    | YAGEO            |                         |                           |
| C20                                                          | 1        |         | CAP Ceramic 0.12uF 10% X7R 0603 SMD                                                                                             | 0603 (1608 metric) | C0603C124K3RAC7867   | KEMET            |                         |                           |
| C22, C23                                                     | 2        | 56pF    | CAP, CERM, 56 pF, 50 V, +/- 5%, C0G/NP0, 0603                                                                                   | 0603               | 06035A560JAT2A       | AVX              |                         |                           |
| C24                                                          | 1        | 470pF   | CAP, CERM, 470 pF, 50 V, +/- 10%, X7R, 0603                                                                                     | 0603               | 885012206081         | Wurth Elektronik |                         |                           |
| C25                                                          | 1        | 220pF   | CAP, CERM, 220 pF, 50 V, +/- 10%, X7R, 0603                                                                                     | 0603               | C0603C221K5RACTU     | Kemet            |                         |                           |
| C26                                                          | 1        | 100uF   | CAP, AL, 100 uF, 50 V, +/- 20%, 0.12 ohm, TH                                                                                    | CAP, 8x11.5mm      | 50ZLJ100MT78X11.5    | Rubycon          |                         |                           |
| C28, C49, C52                                                | 3        | 0.1uF   | CAP, CERM, 0.1 uF, 50 V, +/- 10%, X7R, AEC-Q200 Grade 1, 0603                                                                   | 0603               | CGA3E2X7R1H104K080AA | TDK              |                         |                           |
| C29, C30                                                     | 2        | 1uF     | CAP, CERM, 1 uF, 50 V, +/- 10%, X7R, 0603                                                                                       | 0603               | UMK107AB7105KA-T     | Taiyo Yuden      |                         |                           |
| C31, C47                                                     | 2        | 4700pF  | CAP, CERM, 4700 pF, 500 V, +/- 10%, X7R, 1210                                                                                   | 1210               | VJ1210Y472KXEAT5Z    | Vishay-Vitramon  |                         |                           |
| C32, C44                                                     | 2        | 0.1uF   | CAP, CERM, 0.1 uF, 50 V, +/- 10%, X7R, 1210                                                                                     | 1210               | C1210C104K5RACTU     | Kemet            |                         |                           |
| C37, C43                                                     | 2        | 2200pF  | CAP, CERM, 2200 pF, 100 V, +/- 10%, X7R, 0805                                                                                   | 0805               | 08051C222KAT2A       | AVX              |                         |                           |
| C38, C39,<br>C40, C41, C42                                   | 5        | 220uF   | CAP, TA, 220 uF, 10 V, +/- 10%, 0.045 ohm, SMD                                                                                  | 7343-43            | T495X227K010ATE045   | Kemet            |                         |                           |
| C46                                                          | 1        | 22uF    | CAP, CERM, 22 uF, 16 V, +/- 20%, X7R, AEC-<br>Q200 Grade 1, 1210                                                                | 1210               | CGA6P1X7R1C226M250AC | TDK              |                         |                           |

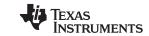

Schematics and Bill of Materials www.ti.com

# Table 10. Bill of Materials (continued)

| Designator         | Quantity | Value  | Description                                                                  | PackageReference              | PartNumber         | Manufacturer            | Alternate<br>PartNumber | Alternate<br>Manufacturer |
|--------------------|----------|--------|------------------------------------------------------------------------------|-------------------------------|--------------------|-------------------------|-------------------------|---------------------------|
| C48                | 1        | 0.22uF | CAP, CERM, 0.22 uF, 16 V, +/- 10%, X7R, 0603                                 | 0603                          | 885012206048       | Wurth Elektronik        |                         |                           |
| C51                | 1        | 100pF  | CAP, CERM, 100 pF, 50 V, +/- 5%, C0G/NP0, 0603                               | 0603                          | 885012006057       | Wurth Elektronik        |                         |                           |
| C53                | 1        | 2.2uF  | CAP, CERM, 2.2 uF, 16 V,+/- 10%, X7R, 0603                                   | 0603                          | EMK107BB7225MA-T   | Taiyo Yuden             |                         |                           |
| D1, D2             | 2        | 200V   | Diode, Ultrafast, 200 V, 3 A, SMC                                            | SMC                           | ES3D-E3/57T        | Vishay-Semiconductor    |                         |                           |
| D3, D4, D5,<br>D6  | 4        | 30V    | Diode, Schottky, 30 V, 1 A, SMA                                              | SMA                           | B130-13-F          | Diodes Inc.             |                         |                           |
| D7                 | 1        | 75V    | Diode, Switching, 75 V, 0.3 A, SOD-523F                                      | SOD-523F                      | 1N4148WT           | Fairchild Semiconductor |                         |                           |
| D8                 | 1        | 100V   | Diode, Ultrafast, 100 V, 2 A, SMA                                            | SMA                           | MURA110T3G         | ON Semiconductor        |                         |                           |
| D9                 | 1        | 18V    | Diode, Zener, 18 V, 1 W, AEC-Q101, SMA                                       | SMA                           | SMAZ18-13-F        | Diodes Inc.             |                         |                           |
| D10, D11           | 2        | 60V    | Diode, Schottky, 60 V, 40 A, TH                                              | TO-247                        | VS-40CPQ060PBF     | Vishay-Semiconductor    |                         |                           |
| D12                | 1        | Green  | LED, Green, SMD                                                              | 2x1.4mm                       | LG M67K-G1J2-24-Z  | OSRAM                   |                         |                           |
| D13                | 1        | 6V     | Diode, Zener, 6 V, 500 mW, SOD-123                                           | SOD-123                       | MMSZ5233B-7-F      | Diodes Inc.             |                         |                           |
| H1, H2, H3,<br>H4  | 4        |        | Machine Screw, Round, #4-40 x 1/4, Nylon, Philips panhead                    | Screw                         | NY PMS 440 0025 PH | B&F Fastener Supply     |                         |                           |
| H5, H6, H7,<br>H8  | 4        |        | Standoff, Hex, 0.5"L #4-40 Nylon                                             | Standoff                      | 1902C              | Keystone                |                         |                           |
| H9, H10            | 2        |        |                                                                              | 16.26x25.4x16.26 mm           | 634-10ABPE         | Wakefield-Vette         |                         |                           |
| J2, J7             | 2        |        | Terminal Block, 4x1, 5.08mm, TH                                              | 4x1 Terminal Block            | 39544-3004         | Molex                   |                         |                           |
| J4                 | 1        |        | Terminal Block, 5.08 mm, 2x1, Brass, TH                                      | 2x1 5.08 mm Terminal<br>Block | ED120/2DS          | On-Shore Technology     |                         |                           |
| J5                 | 1        |        | Compact Probe Tip Circuit Board Test Points, TH, 25 per                      | TH Scope Probe                | 131-5031-00        | Tektronix               |                         |                           |
| L1                 | 1        | 2.2uH  | Inductor, Shielded Drum Core, Mn-Zn, 2.2 uH, 28 A, 0.0015 ohm, SMD           | 21.8x14.5x21.5mm              | 7443630220         | Wurth Elektronik        |                         |                           |
| L2                 | 1        | 500nH  | Inductor, Shielded, Ferrite, 500 nH, 12 A, 0.0066 ohm, AEC-Q200 Grade 1, SMD | 8x8x4.5 mm                    | SRN8040TA-R50Y     | Bourns                  |                         |                           |
| Q1, Q2             | 2        | 250V   | MOSFET, N-CH, 250 V, 25 A, DDPAK                                             | DDPAK                         | IPB600N25N3 G      | Infineon Technologies   |                         | None                      |
| Q3                 | 1        | 40 V   | Transistor, NPN, 40 V, 0.2 A, SOT-323                                        | SOT-323                       | MMBT3904WT1G       | ON Semiconductor        |                         |                           |
| R1, R2             | 2        | 100k   | RES, 100 k, 1%, 1 W, AEC-Q200 Grade 0, 2512                                  | 2512                          | CRCW2512100KFKEG   | Vishay-Dale             |                         |                           |
| R3, R5             | 2        | 10.0   | RES, 10.0, 1%, 0.1 W, 0603                                                   | 0603                          | RC0603FR-0710RL    | Yageo America           |                         |                           |
| R4, R6, R7,<br>R33 | 4        | 10.0k  | RES, 10.0 k, 1%, 0.1 W, 0603                                                 | 0603                          | ERJ-3EKF1002V      | Panasonic               |                         |                           |
| R9                 | 1        | 49.9k  | RES, 49.9 k, 1%, 0.1 W, 0603                                                 | 0603                          | RC0603FR-0749K9L   | Yageo                   |                         |                           |
| R10                | 1        | 31.6k  | RES, 31.6 k, 1%, 0.1 W, AEC-Q200 Grade 0, 0603                               | 0603                          | CRCW060331K6FKEA   | Vishay-Dale             |                         |                           |
| R11                | 1        | 4.75k  | RES, 4.75 k, 1%, 0.1 W, AEC-Q200 Grade 0, 0603                               | 0603                          | CRCW06034K75FKEA   | Vishay-Dale             |                         |                           |

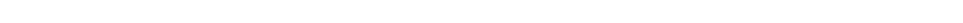

# Table 10. Bill of Materials (continued)

| Designator                                                                 | Quantity | Value  | Description                                                        | PackageReference          | PartNumber         | Manufacturer                  | Alternate<br>PartNumber | Alternate<br>Manufacturer |
|----------------------------------------------------------------------------|----------|--------|--------------------------------------------------------------------|---------------------------|--------------------|-------------------------------|-------------------------|---------------------------|
| R12                                                                        | 1        | 47.5k  | RES, 47.5 k, 1%, 0.1 W, AEC-Q200 Grade 0, 0603                     | 0603                      | ERJ-3EKF4752V      | Panasonic                     |                         |                           |
| R13, R19                                                                   | 2        | 2.74k  | RES, 2.74 k, 1%, 0.1 W, AEC-Q200 Grade 0, 0603                     | 0603                      | CRCW06032K74FKEA   | Vishay-Dale                   |                         |                           |
| R14, R15                                                                   | 2        | 1.47k  | RES, 1.47 k, 1%, 0.1 W, AEC-Q200 Grade 0, 0603                     | 0603                      | CRCW06031K47FKEA   | Vishay-Dale                   |                         |                           |
| R16, R17                                                                   | 2        | 0.3    | RES, 0.3, 1%, 2 W, 2512                                            | 2512                      | CSRN2512FKR300     | Stackpole Electronics Inc     |                         |                           |
| R21                                                                        | 1        | 9.76k  | RES, 9.76 k, 1%, 0.1 W, AEC-Q200 Grade 0, 0603                     | 0603                      | CRCW06039K76FKEA   | Vishay-Dale                   |                         |                           |
| R23, R26                                                                   | 2        | 3.00   | RES, 3.00, 1%, 1 W, 2512                                           | 2512                      | ERJ-1TRQF3R0U      | Panasonic                     |                         |                           |
| R24                                                                        | 1        | 0.5    | RES, 0.5, 1%, 1 W, 2010                                            | 2010                      | CSRN2010FKR500     | Stackpole Electronics Inc     |                         |                           |
| R25                                                                        | 1        | 10.0k  | RES, 10.0 k, 0.1%, 0.063 W, 0402                                   | 0402                      | MCR01MRTF1002      | Rohm                          |                         |                           |
| R28                                                                        | 1        | 49.9   | RES, 49.9, 1%, 0.1 W, 0603                                         | 0603                      | RC0603FR-0749R9L   | Yageo America                 |                         |                           |
| R29                                                                        | 1        | 40.2k  | RES, 40.2 k, 1%, 0.1 W, AEC-Q200 Grade 0, 0603                     | 0603                      | CRCW060340K2FKEA   | Vishay-Dale                   |                         |                           |
| R30                                                                        | 1        | 2.00k  | RES, 2.00 k, 1%, 0.1 W, 0603                                       | 0603                      | RC0603FR-072KL     | Yageo America                 |                         |                           |
| R31                                                                        | 1        | 30.0k  | RES, 30.0 k, 1%, 0.1 W, 0603                                       | 0603                      | RC0603FR-0730KL    | Yageo                         |                         |                           |
| R32                                                                        | 1        | 2.05k  | RES, 2.05 k, 1%, 0.1 W, 0603                                       | 0603                      | RC0603FR-072K05L   | Yageo                         |                         |                           |
| R34, R37                                                                   | 2        | 0      | RES, 0, 5%, 0.25 W, 1206                                           | 1206                      | RC1206JR-070RL     | Yageo America                 |                         |                           |
| R35                                                                        | 1        | 17.2k  | RES, 17.2 k, 0.1%, 0.1 W, 0603                                     | 0603                      | RT0603BRD0717K2L   | Yageo America                 |                         |                           |
| R36                                                                        | 1        | 360    | RES, 360, 5%, 0.1 W, AEC-Q200 Grade 0, 0603                        | 0603                      | CRCW0603360RJNEA   | Vishay-Dale                   |                         |                           |
| R41, R42                                                                   | 2        | 0      | RES, 0, 1%, 0.1 W, AEC-Q200 Grade 0, 0603                          | 0603                      | RMCF0603ZT0R00     | Stackpole Electronics Inc     |                         |                           |
| T1                                                                         | 1        |        | TRANSFORMER                                                        | PTH_25MM0_22MM2           | 750318061          | Wurth Electronics             |                         |                           |
| TP1, TP9,<br>TP10                                                          | 3        |        | Test Point, Miniature, Red, TH                                     | Red Miniature Testpoint   | 5000               | Keystone                      |                         |                           |
| TP2, TP3,<br>TP4, TP5,<br>TP6, TP11,<br>TP12, TP13,<br>TP14, TP15,<br>TP16 | 11       |        | Test Point, Miniature, White, TH                                   | White Miniature Testpoint | 5002               | Keystone                      |                         |                           |
| TP7, TP8,<br>TP17, TP18                                                    | 4        |        | Test Point, Miniature, Black, TH                                   | Black Miniature Testpoint | 5001               | Keystone                      |                         |                           |
| U1                                                                         | 1        |        | RAD-TOLERANT CLASS V, HIGH-SPEED PWM CONTROLLER, HKT0016A (CFP-16) | HKT0016A                  | 5962R8768106VYC    | Texas Instruments             |                         | Texas<br>Instruments      |
| U2                                                                         | 1        |        | Isolated Feedback Generator, -55 to 125 degC, 14-pin CDIP (J)      | J0014A                    | 5962-8944101VCA    | Texas Instruments             |                         |                           |
| C18                                                                        | 0        | 120pF  | CAP, CERM, 120 pF, 50 V, +/- 5%, C0G/NP0, 0603                     | 0603                      | GRM1885C1H121JA01D | MuRata                        |                         |                           |
| C19                                                                        | 0        | 0.01uF | CAP, CERM, 0.01 uF, 50 V, +/- 10%, X7R, 0603                       | 0603                      | CL10B103KB8NCNC    | Samsung Electro-<br>Mechanics |                         |                           |

www.ti.com

Schematics and Bill of Materials

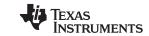

Schematics and Bill of Materials www.ti.com

# Table 10. Bill of Materials (continued)

| Designator          | Quantity | Value  | Description                                      | PackageReference | PartNumber         | Manufacturer              | Alternate<br>PartNumber | Alternate<br>Manufacturer |
|---------------------|----------|--------|--------------------------------------------------|------------------|--------------------|---------------------------|-------------------------|---------------------------|
| C27                 | 0        | 0.01uF | CAP, CERM, 0.01 uF, 50 V, +/- 10%, X7R, 0603     | 0603             | GRM188R71H103KA01D | MuRata                    |                         |                           |
| C50                 | 0        | 2700pF | CAP, CERM, 2700 pF, 25 V, +/- 10%, X7R, 0603     | 0603             | GRM188R71E272KA01D | MuRata                    |                         |                           |
| FID1, FID2,<br>FID3 | 0        |        | Fiducial mark. There is nothing to buy or mount. | N/A              | N/A                | N/A                       |                         |                           |
| J1, J6              | 0        |        | Banana Jack Insul Nylon Red, R/A, TH             | CTE_CT3151SP-2   | CT3151SP-2         | Cal Test Electronics      |                         |                           |
| J3, J8              | 0        |        | Banana Jack Insul Nylon Black, R/A, TH           | CTE_CT3151SP-0   | CT3151SP-0         | Cal Test Electronics      |                         |                           |
| R8                  | 0        | 1.00k  | RES, 1.00 k, 1%, 0.1 W, AEC-Q200 Grade 0, 0603   | 0603             | CRCW06031K00FKEA   | Vishay-Dale               |                         |                           |
| R18, R27            | 0        | 49.9   | RES, 49.9, 1%, 0.1 W, 0603                       | 0603             | RC0603FR-0749R9L   | Yageo America             |                         |                           |
| R20                 | 0        | 10.0   | RES, 10.0, 1%, 0.25 W, 1206                      | 1206             | RC1206FR-0710RL    | Yageo America             |                         |                           |
| R22, R40            | 0        | 2.00k  | RES, 2.00 k, 1%, 1 W, AEC-Q200 Grade 0, 2512     | 2512             | CRCW25122K00FKEG   | Vishay-Dale               |                         |                           |
| R38                 | 0        | 0      | RES, 0, 0%, W, AEC-Q200 Grade 0, 0805            | 0805             | PMR10EZPJ000       | Rohm                      |                         |                           |
| R39                 | 0        | 0      | RES, 0, 1%, 0.1 W, AEC-Q200 Grade 0, 0603        | 0603             | RMCF0603ZT0R00     | Stackpole Electronics Inc |                         |                           |
| T2                  | 0        | 1.2mH  | Transformer, 1200 uH, SMD                        | 8.64x9.02mm      | 750311765          | Wurth Elektronik          |                         |                           |

## **IMPORTANT NOTICE AND DISCLAIMER**

TI PROVIDES TECHNICAL AND RELIABILITY DATA (INCLUDING DATA SHEETS), DESIGN RESOURCES (INCLUDING REFERENCE DESIGNS), APPLICATION OR OTHER DESIGN ADVICE, WEB TOOLS, SAFETY INFORMATION, AND OTHER RESOURCES "AS IS" AND WITH ALL FAULTS, AND DISCLAIMS ALL WARRANTIES, EXPRESS AND IMPLIED, INCLUDING WITHOUT LIMITATION ANY IMPLIED WARRANTIES OF MERCHANTABILITY, FITNESS FOR A PARTICULAR PURPOSE OR NON-INFRINGEMENT OF THIRD PARTY INTELLECTUAL PROPERTY RIGHTS.

These resources are intended for skilled developers designing with TI products. You are solely responsible for (1) selecting the appropriate TI products for your application, (2) designing, validating and testing your application, and (3) ensuring your application meets applicable standards, and any other safety, security, regulatory or other requirements.

These resources are subject to change without notice. TI grants you permission to use these resources only for development of an application that uses the TI products described in the resource. Other reproduction and display of these resources is prohibited. No license is granted to any other TI intellectual property right or to any third party intellectual property right. TI disclaims responsibility for, and you will fully indemnify TI and its representatives against, any claims, damages, costs, losses, and liabilities arising out of your use of these resources.

TI's products are provided subject to TI's Terms of Sale or other applicable terms available either on ti.com or provided in conjunction with such TI products. TI's provision of these resources does not expand or otherwise alter TI's applicable warranties or warranty disclaimers for TI products.

TI objects to and rejects any additional or different terms you may have proposed.

Mailing Address: Texas Instruments, Post Office Box 655303, Dallas, Texas 75265 Copyright © 2022, Texas Instruments Incorporated